## **horizon-ent - Feature - Fonctionnalité #1590**

## **Mot de passe oublié**

19/08/2011 16:05 - Hayat Oufdil

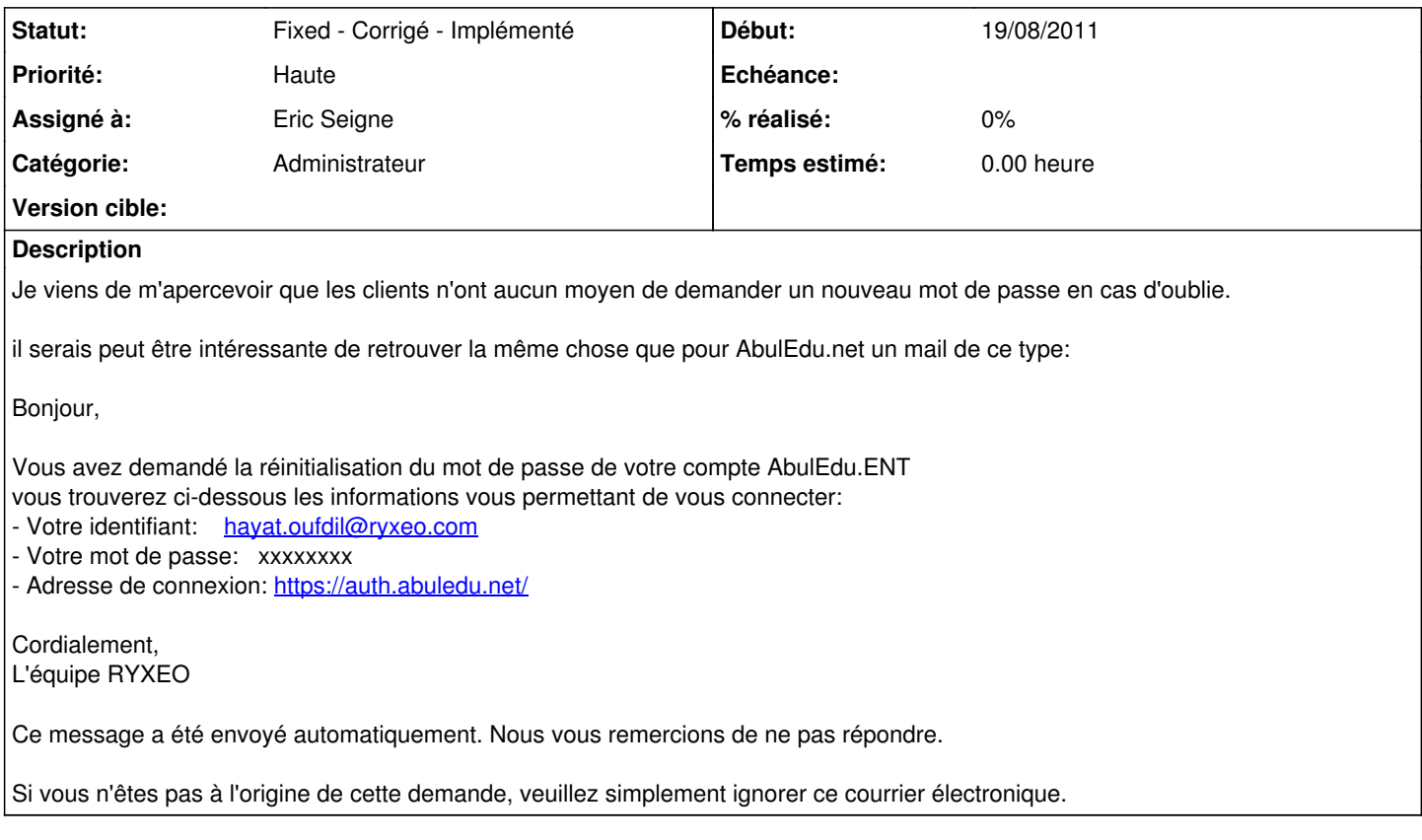

## **Historique**

## **#1 - 25/12/2013 20:01 - Eric Seigne**

*- Statut changé de New - Nouveau à Fixed - Corrigé - Implémenté*